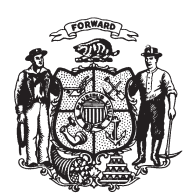

State of Wisconsin 2009 - 2010 LEGISLATURE

LRBb0092/1 RAC:kjf:md

## **ASSEMBLY AMENDMENT 1,** TO 2009 SENATE BILL 62

February 18, 2009 - Offered by Representative KAUFERT.

At the locations indicated, amend the bill as follows:  $\,1\,$  $\overline{2}$ 1. Page 377, line 1: delete lines 1 and 2.  $\overline{3}$  $(END)$